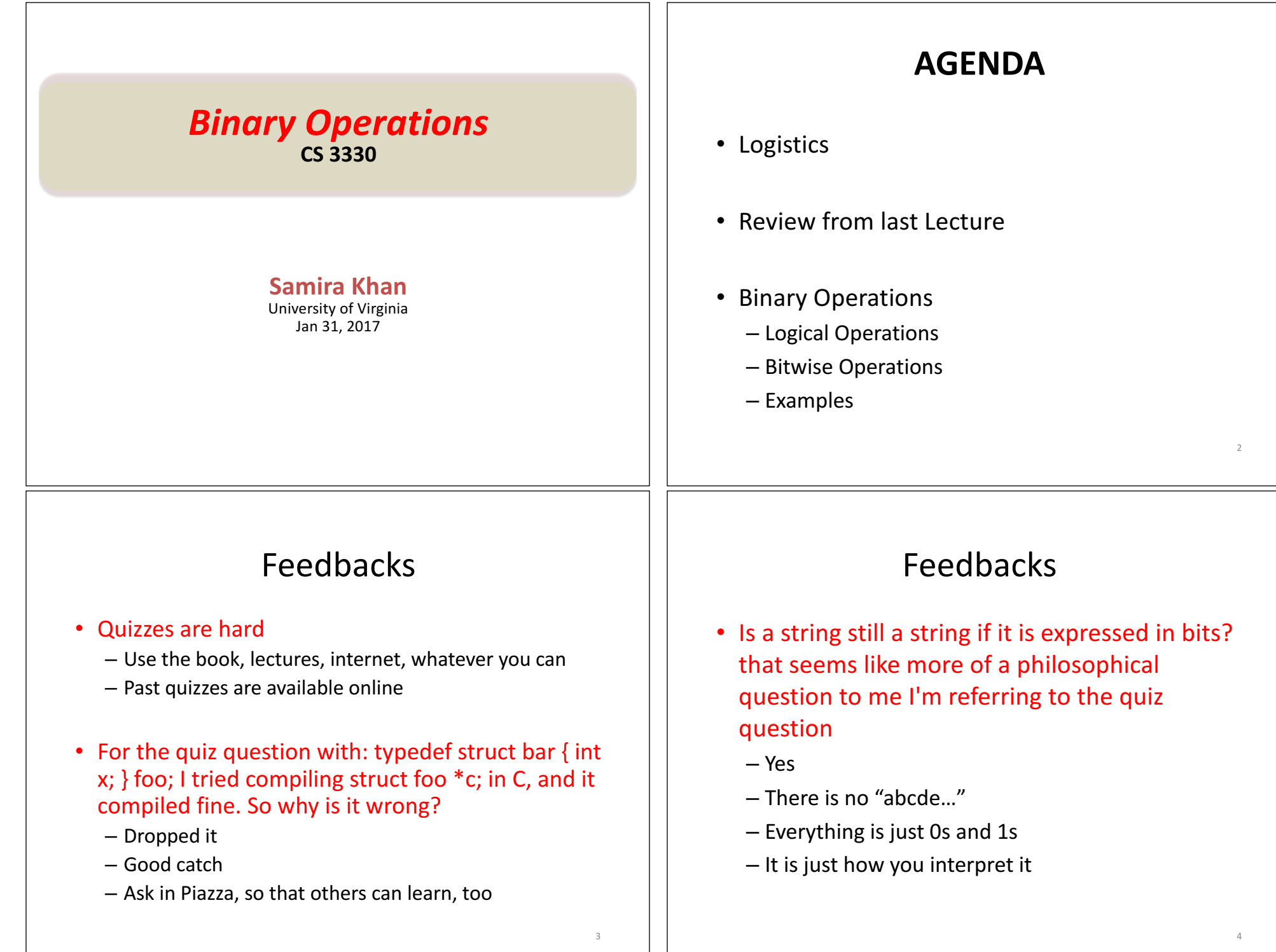

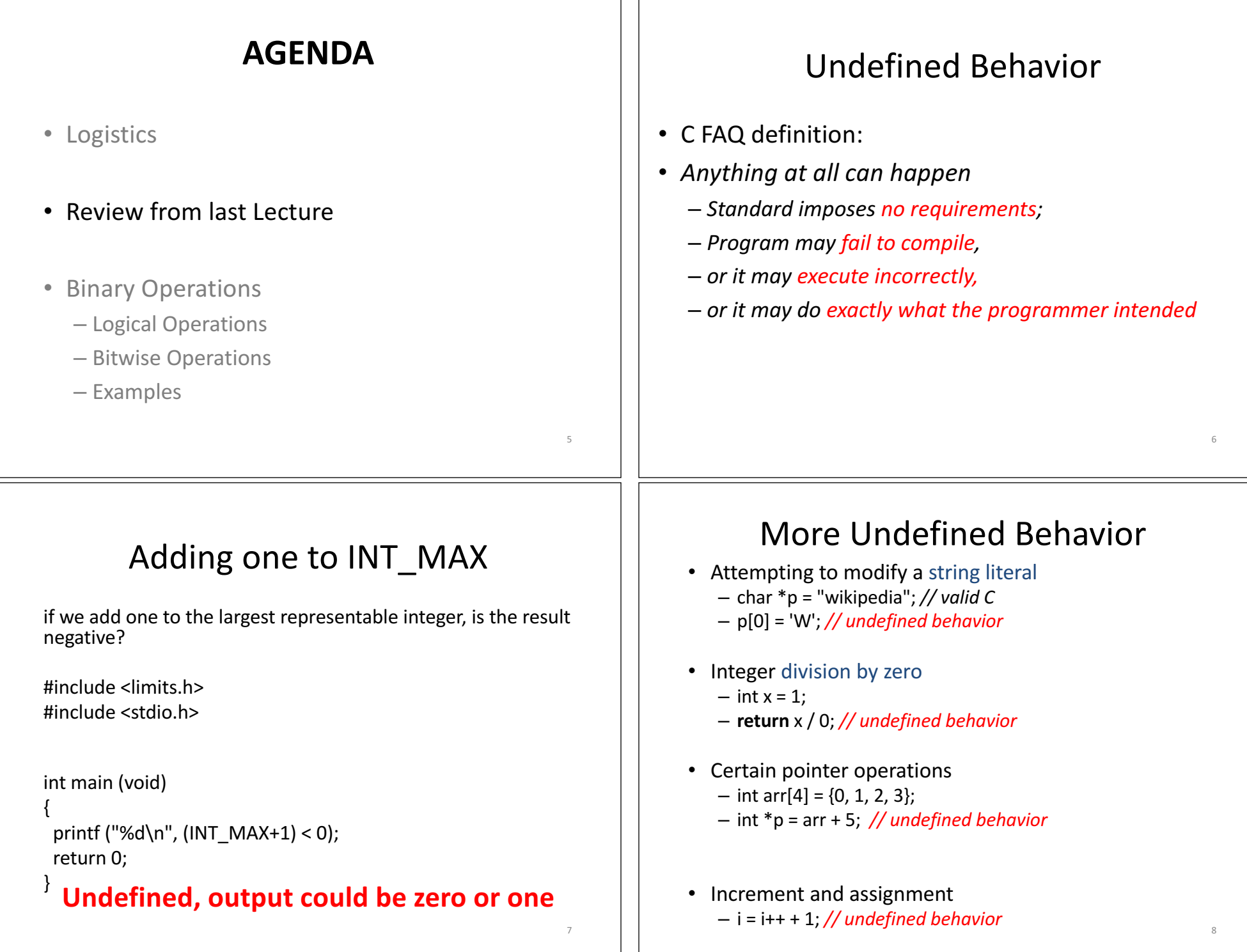

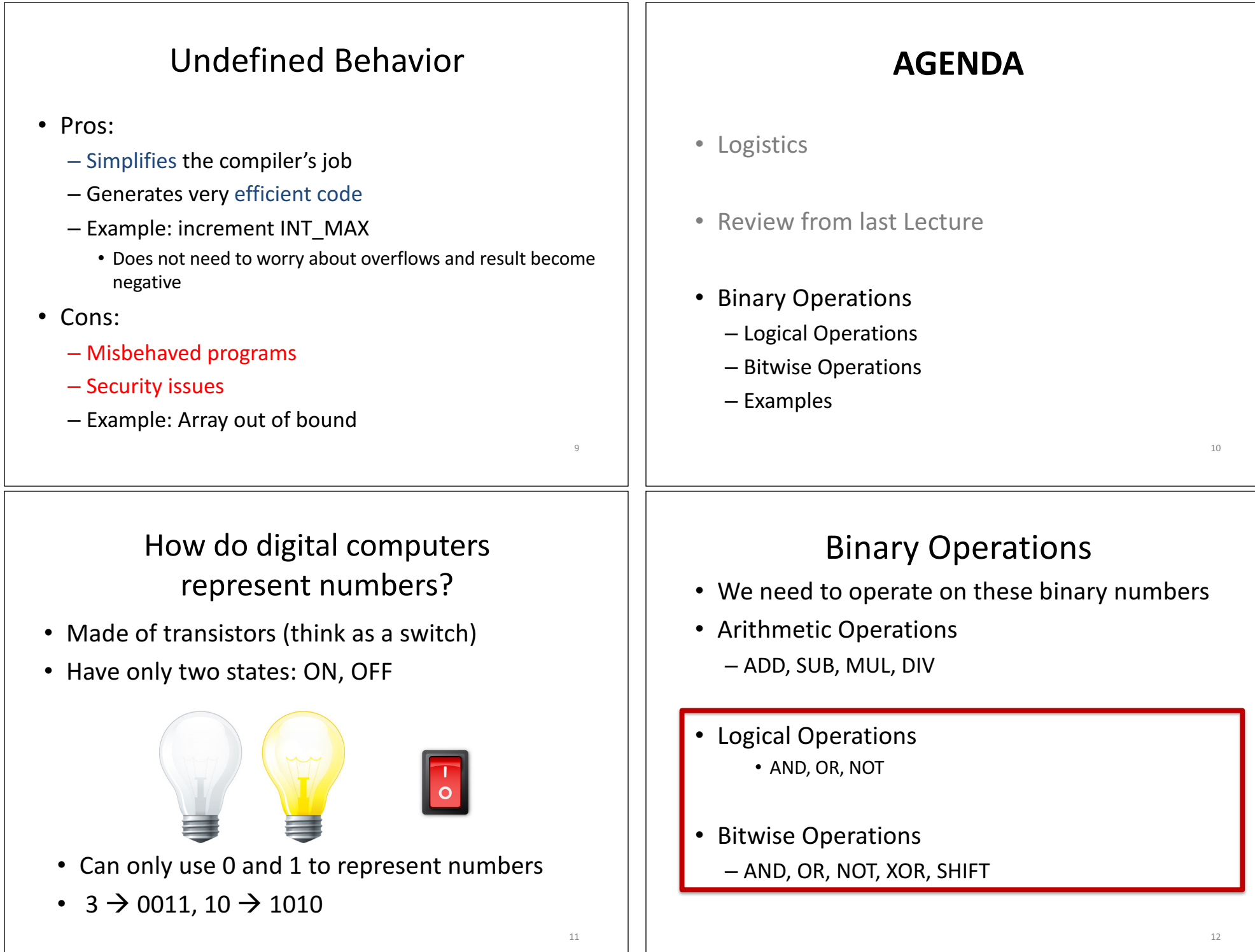

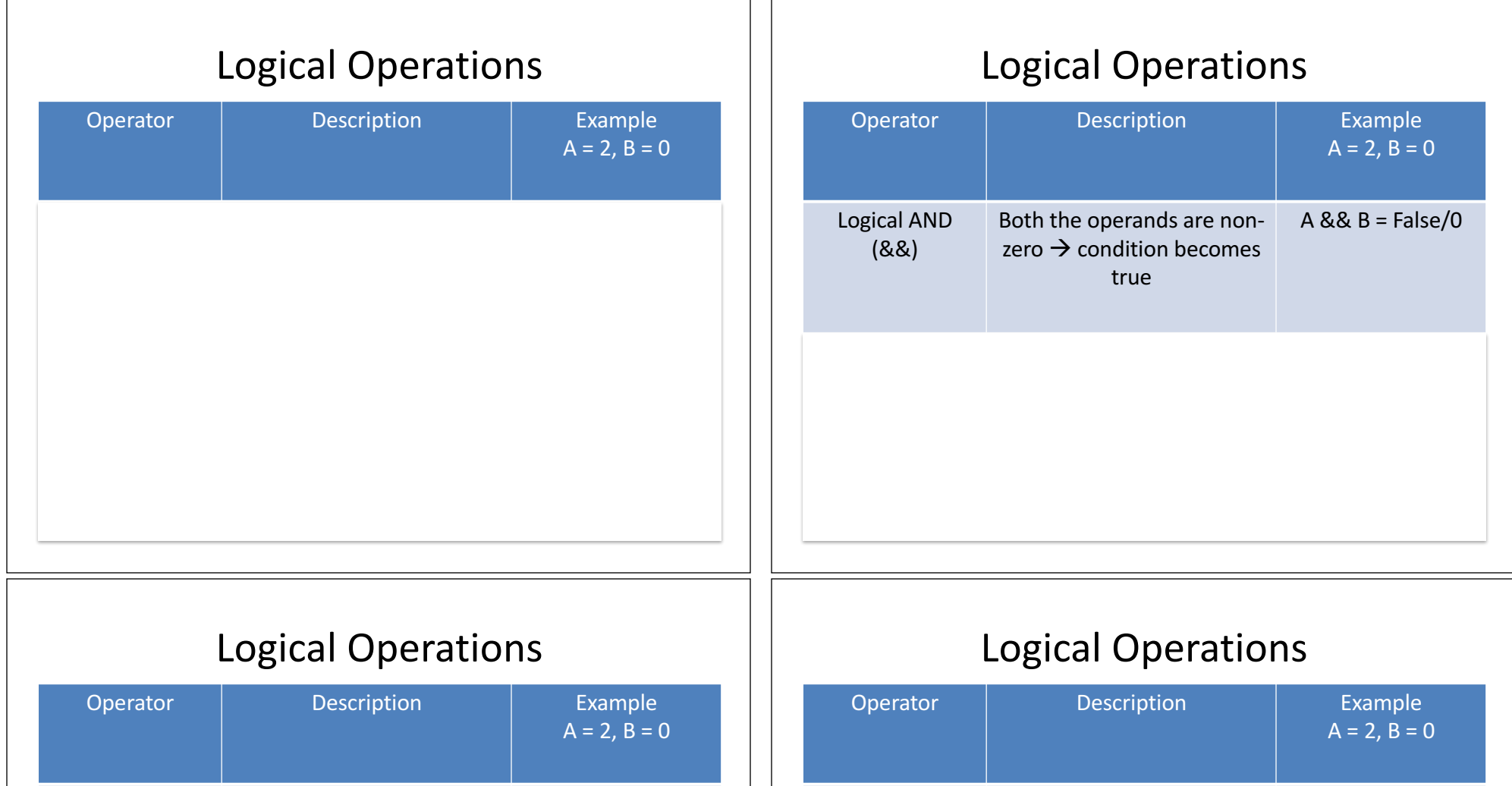

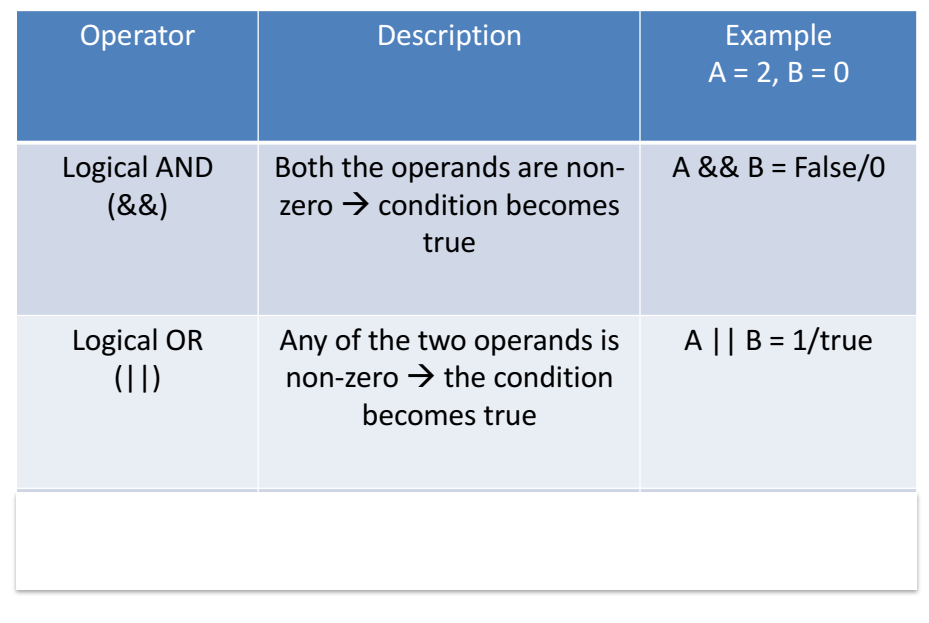

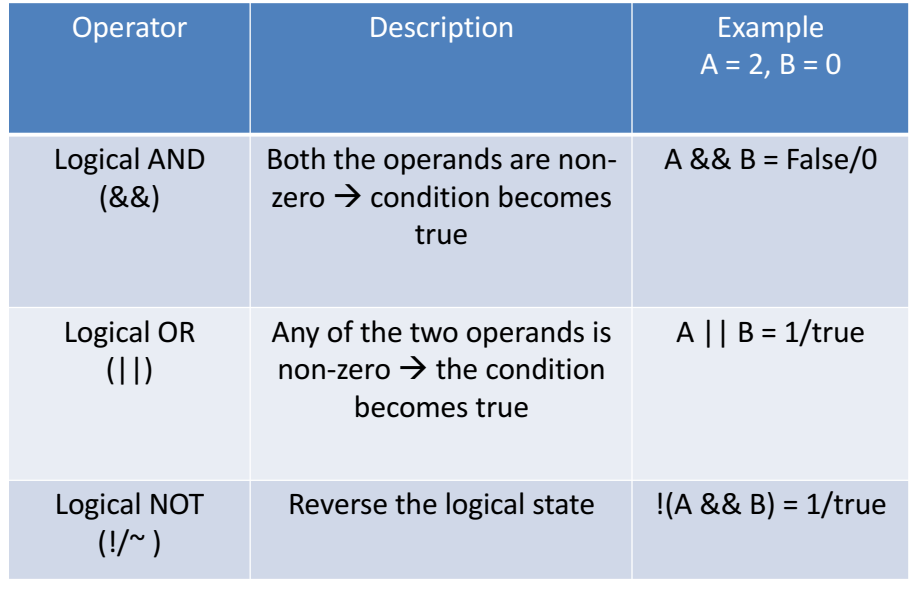

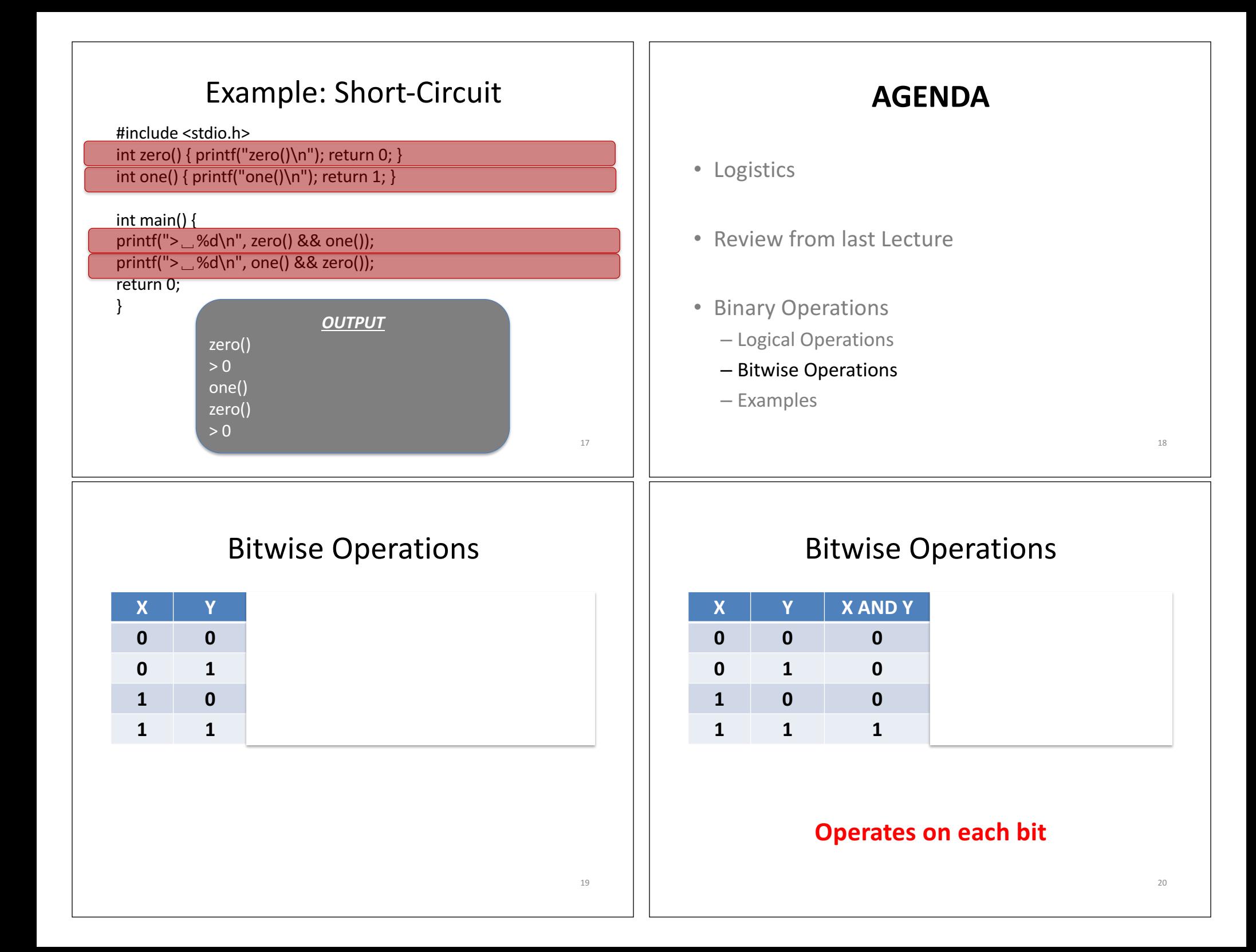

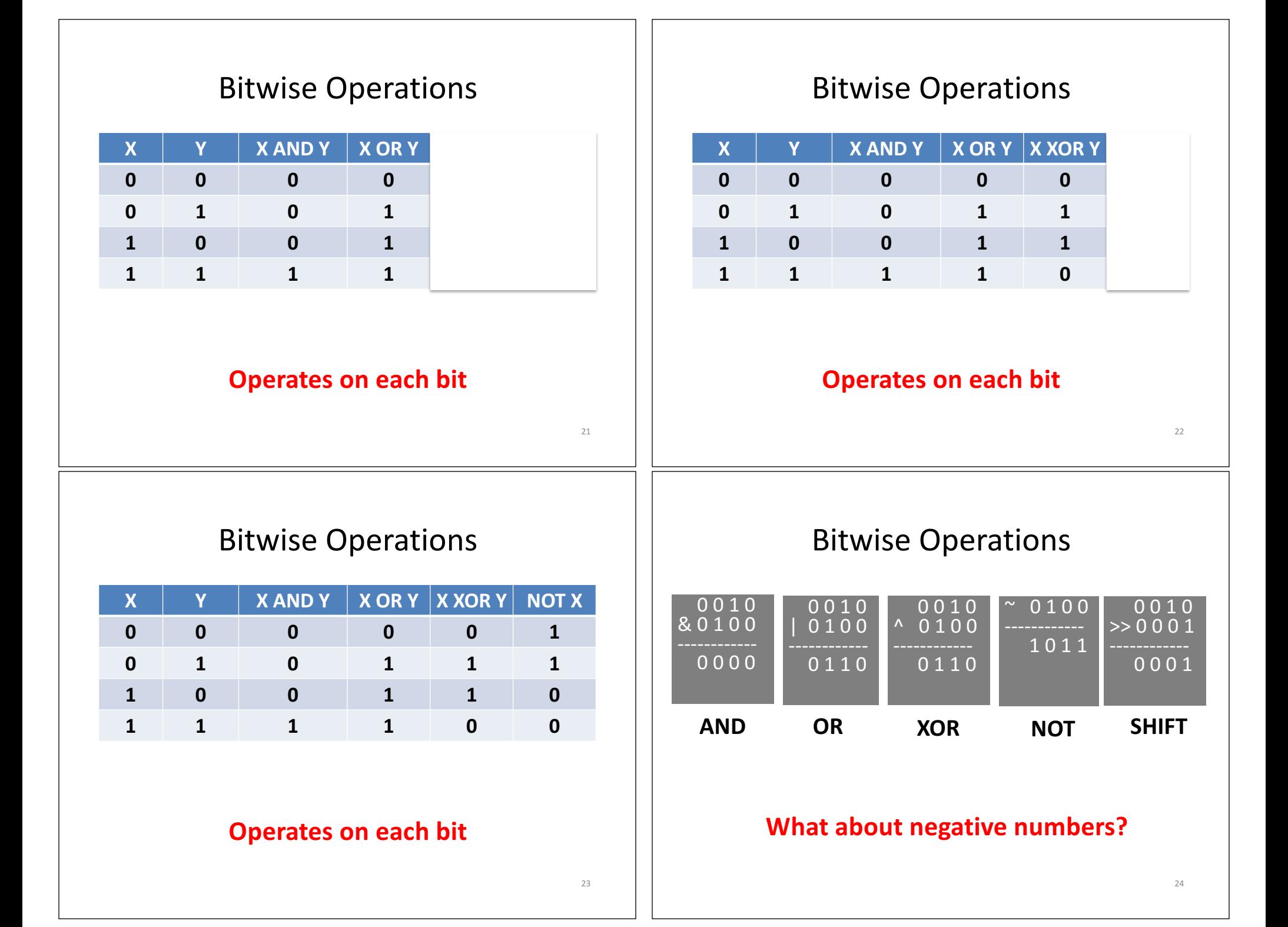

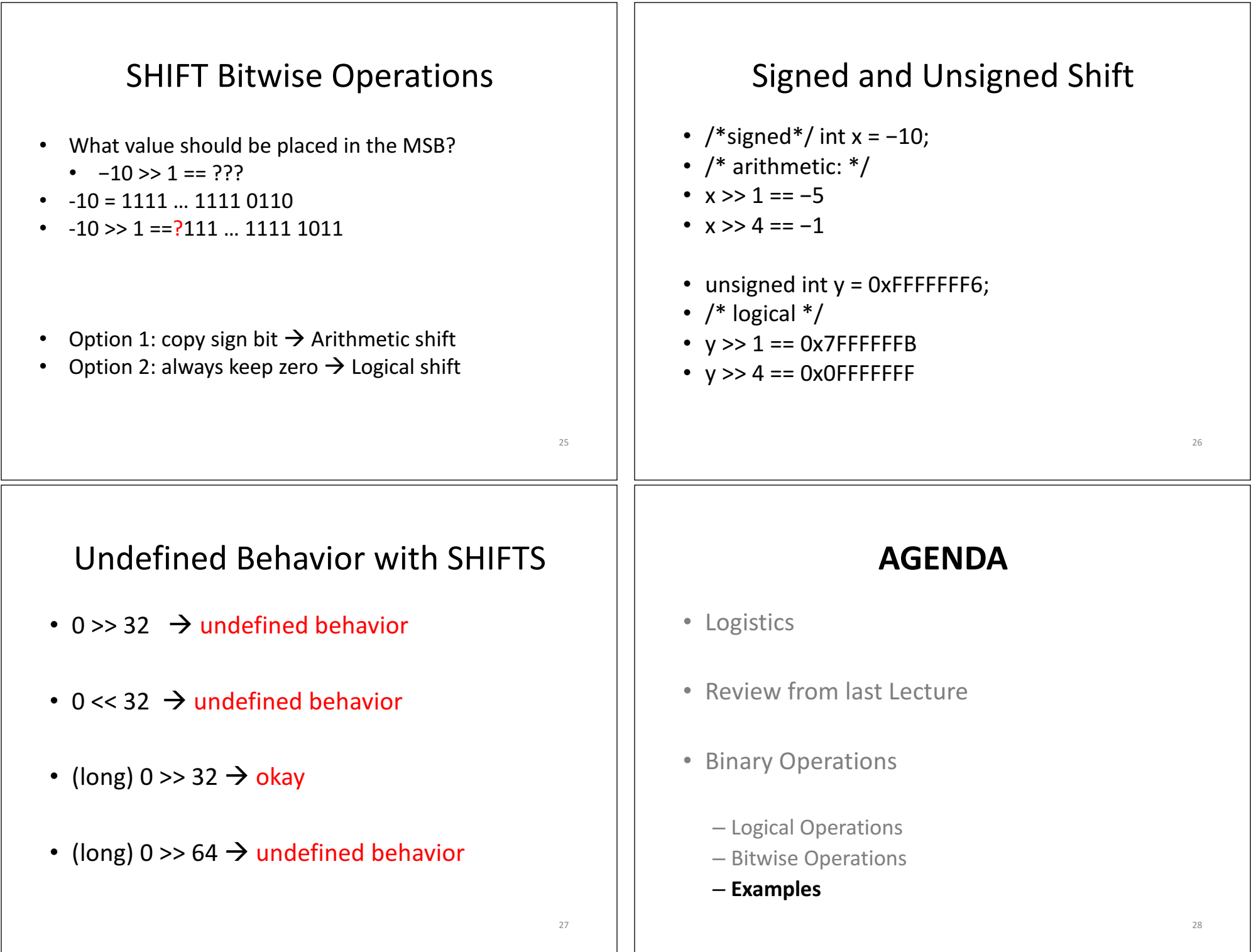

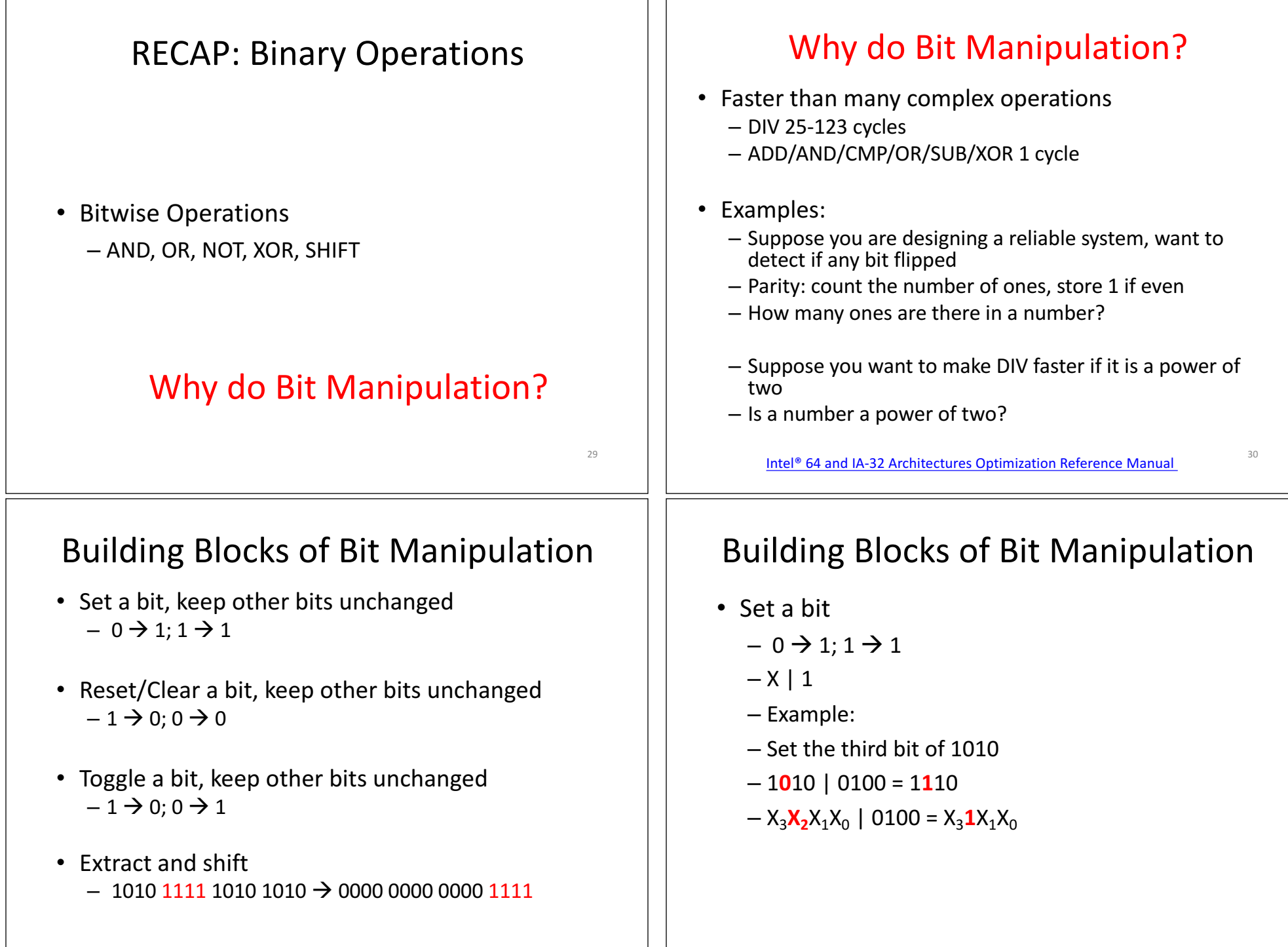

31

32

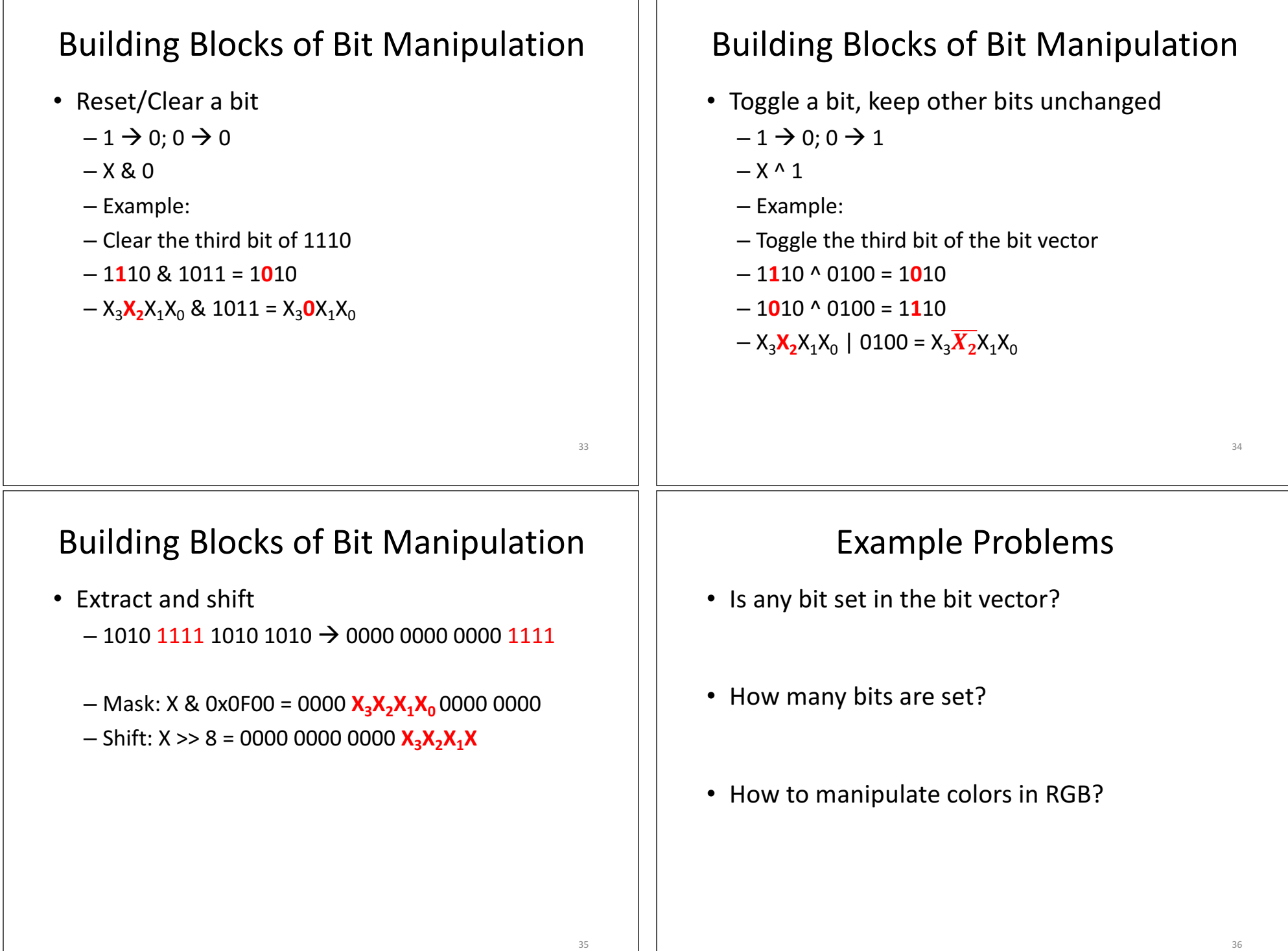

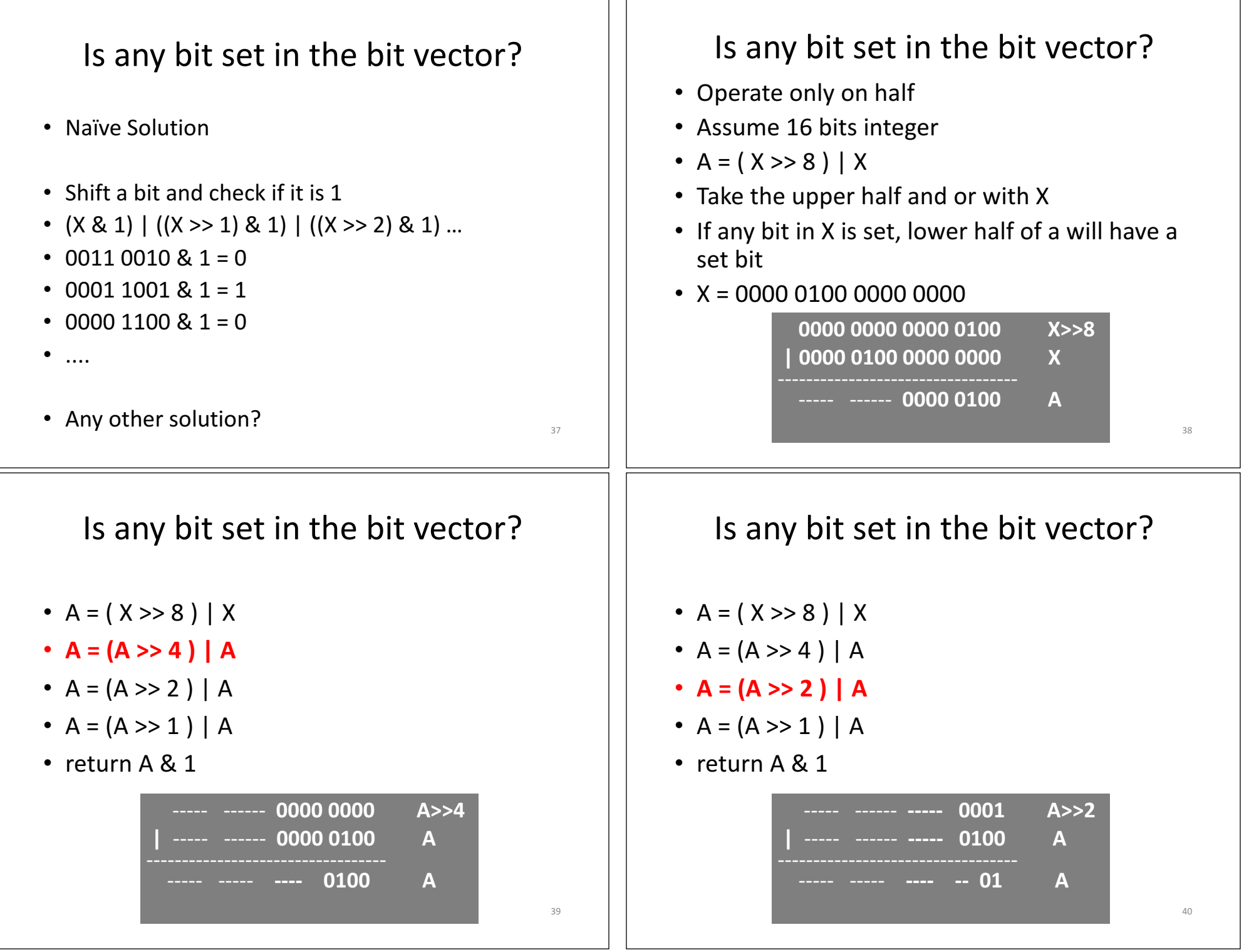

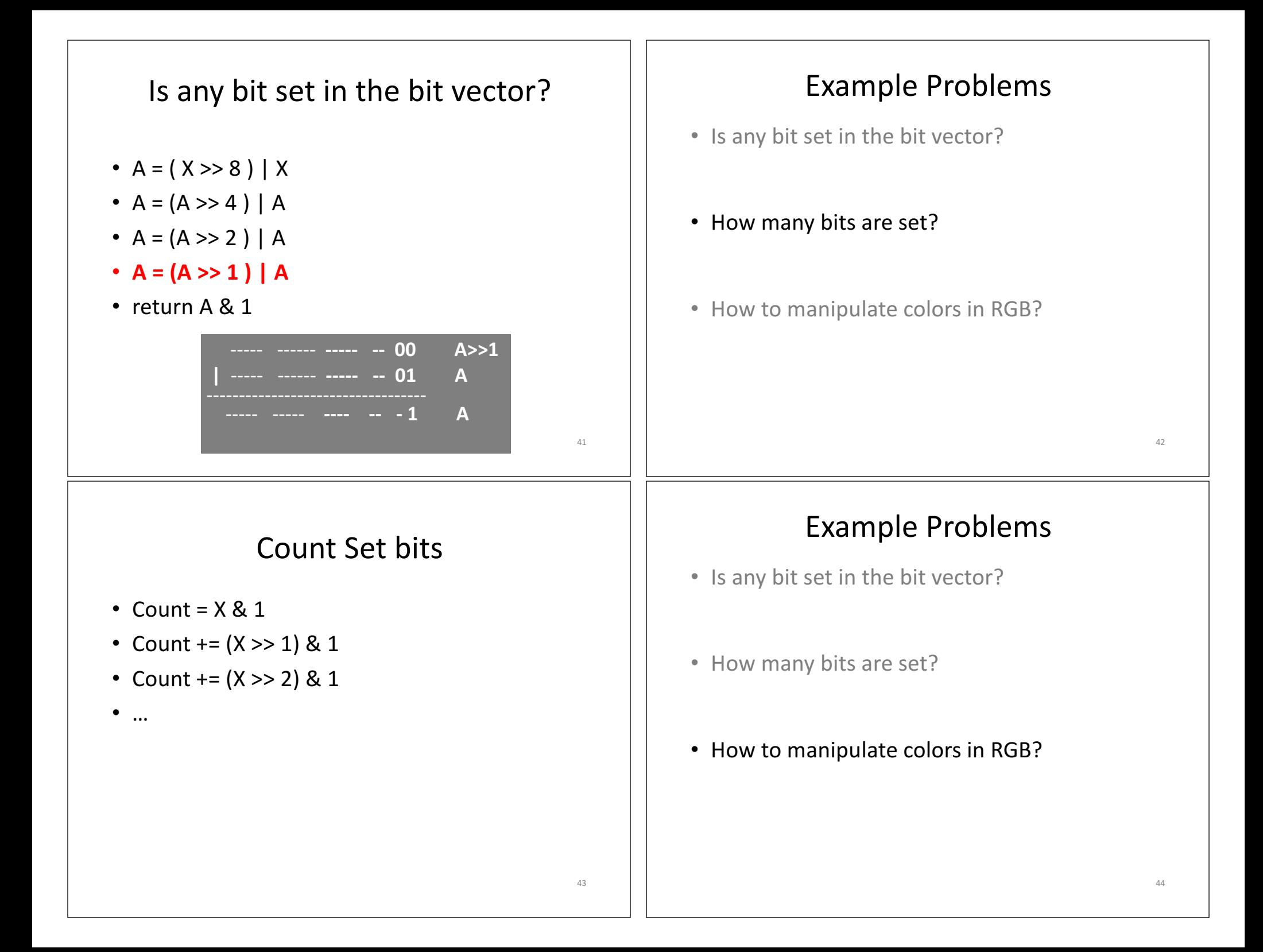

## How to manipulate colors in RGB? • RGB 8 bits - Each color is represented using 8 bit  $-0$  to 255 • 32 bits: 0x 00 **BB GG RR**  $\cdot$  int blueMask = 0xFF0000  $int$  greenMask =  $0x$ FF00  $int$  redMask =  $0xFF$ ; int  $r = 12$ ,  $g = 13$ ,  $b = 14$ ; int bgrValue =  $(b \ll 16) + (g \ll 8) + r$ ; printf("blue:%d\n", ((bgrValue & blueMask) >> 16)); printf("red:%d\n", ((bgrValue & redMask))); printf("green:%d\n", ((bgrValue & greenMask) >> 8)); **Samira Khan** University of Virginia Jan 31, 2017 *Binary Operations* **CS 3330**